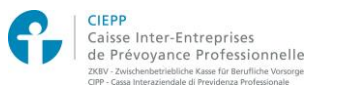

## **Online-Dienste für Versicherte der ZKBV – Vorgehensweise für die erste Anmeldung**

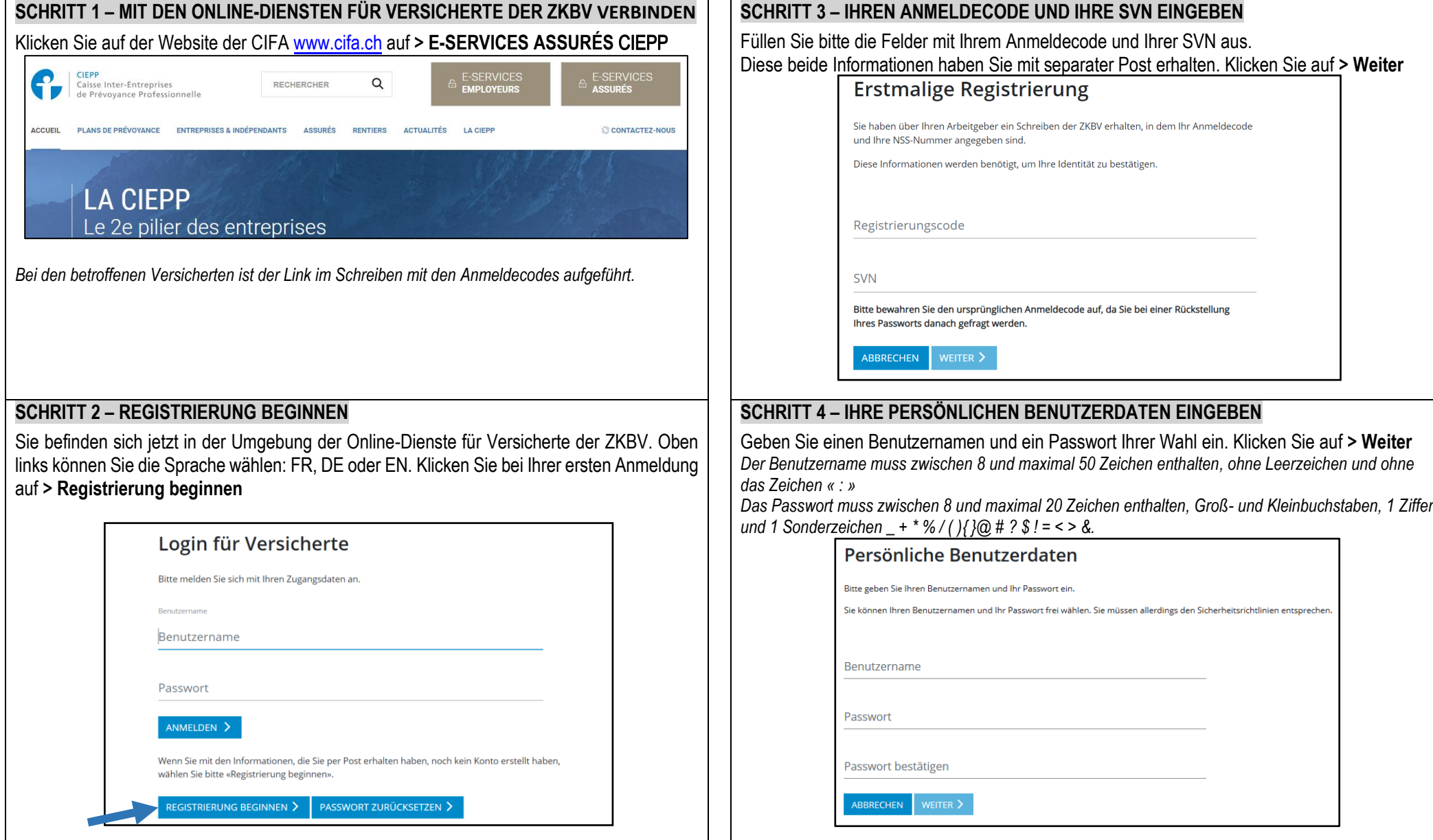

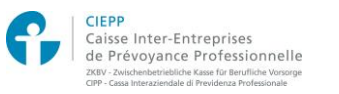

## **Online-Dienste für Versicherte der ZKBV – Vorgehensweise für die erste Anmeldung**

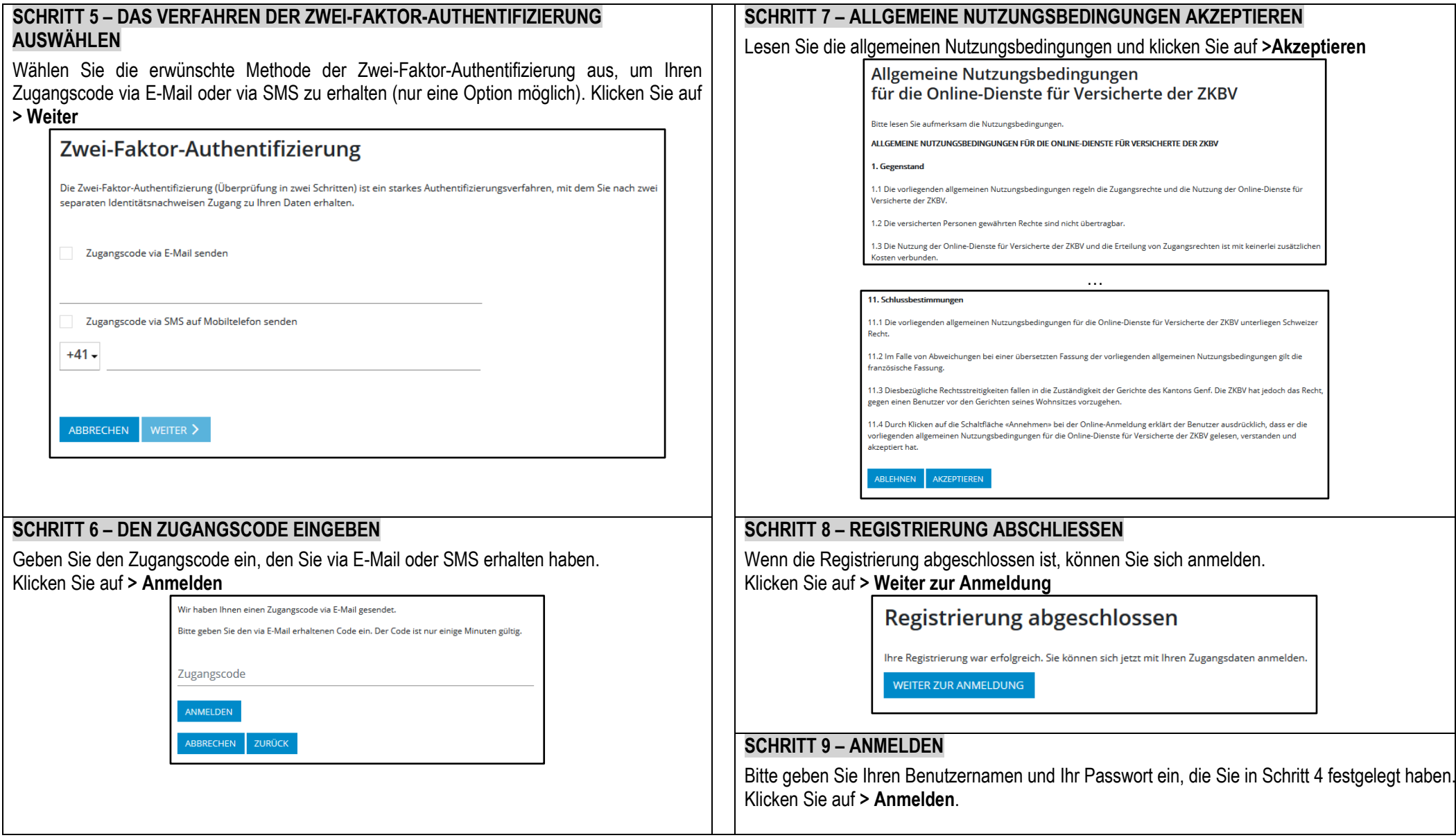